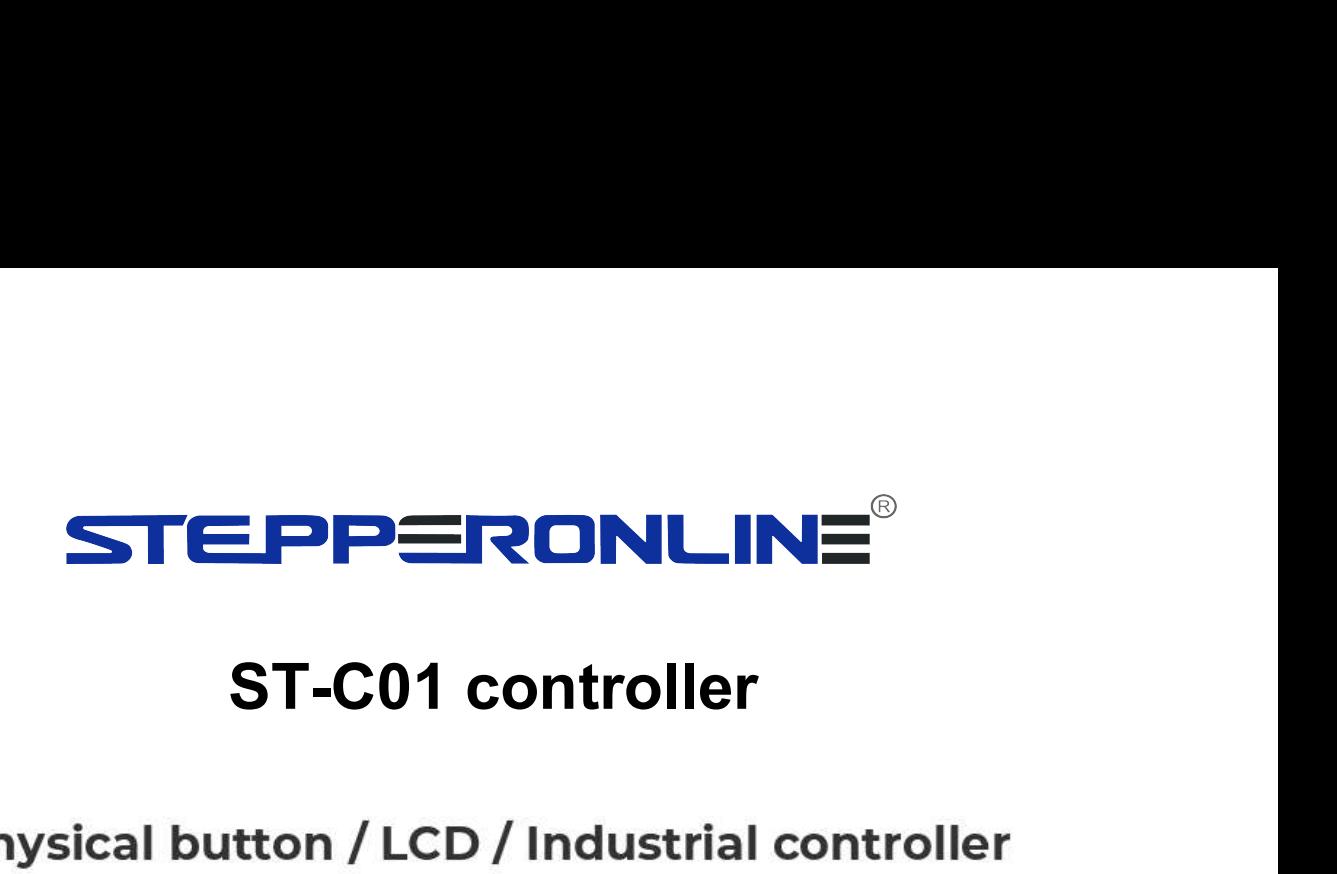

**ST-C01** 

## **Single Axis Stepping Motor Controller**

Pulse / **TTL** serial **Auto / manual** direction control communication **ST-C01** CW CCW CW STEPPERONLINE® **CCW RUN/STOP** Adjustable **Adjustable Adjustable Adjustable M**Distance M **Delay** M Speed  $\overline{\mathsf{M}}$ Angle

**STEPPERONLINE<sup>®</sup>**<br>1. Product introduction<br>This is a special operation control module for single shaft steppin<br>The module has a variety of built-in fixed operation modes, so use User Manual Of ST-C01<br> **This is a special operation control module for single shaft stepping motor.**<br>
The module has a variety of built-in fixed operation modes, so users can quickly<br>
select the appropriate motion trajecto User Manual Of ST<br> **The moduct introduction**<br>
This is a special operation control module for single shaft stepping motor.<br>
The module has a variety of built-in fixed operation modes, so users can quickly<br>
select the approp STEPPERONLINE<sup>®</sup><br>1. Product introduction<br>This is a special operation control module for single shaft stepping motor.<br>The module has a variety of built-in fixed operation modes, so users can quickly<br>select the appropriate m **CONLINE**<br> **Cycle CONCINE TO THE SET AFTER CONCIDENT**<br>
This is a special operation control module for single shaft stepping motor.<br>
The module has a variety of built-in fixed operation modes, so users can quickly<br>
select t

**STEPPERONLINE**<br> **1. Product introduction**<br>
This is a special operation control module for single shaft stepping motor.<br>
The module has a variety of built-in fixed operation modes, so users can quickly<br>
select the appropri It can be used in general industrial control applications, not recommended for medical, fire and other special industrial control module for single shaft stepping motor.<br>The module has a variety of built-in fixed operation **1. Product introduction**<br>This is a special operation control module for single shaft stepping motor.<br>The module has a variety of built-in fixed operation modes, so users can quickly<br>select the appropriate motion trajector

Number of roward rotation puises. 1-9999999 pulses<br>
Number of reverse pulses: 1-9999999 pulses<br>
Number of cycles: 1-9999<br>
Forward rotation delay time: 0.0-999.9 seconds<br>
Reverse delay time: 0.0-999.9 seconds<br>
Subdivision STEPPERONLINE<sup>®</sup><br>2. Product parameters<br>Model: ST-C01 stepper motor controller<br>Adaptive motor: stepping motor **STEPPERONLINE**<br>
2. Product parameters<br>
Model: ST-C01 stepper motor controller<br>
Adaptive motor: stepping motor<br>
Number of control axes: single axis **STEPPERONLINE**<br>
2. Product parameters<br>
Model: ST-C01 stepper motor controller<br>
Adaptive motor: stepping motor<br>
Number of control axes: single axis<br>
Motor signal: common cathode **STEPPERONLINE**<br>
2. Product parameters<br>
Model: ST-C01 stepper motor controller<br>
Adaptive motor: stepping motor<br>
Number of control axes: single axis<br>
Motor signal: common cathode<br>
Power supply range: DC 5-30V general **STEPPERONLINE**<br>
2. Product parameters<br>
Model: ST-C01 stepper motor controller<br>
Adaptive motor: stepping motor<br>
Number of control axes: single axis<br>
Motor signal: common cathode<br>
Power supply range: DC 5-30V general<br>
Instr **STEPPERONLINE<sup>®</sup>**<br> **Exerchanced CONCINES**<br> **Product parameters**<br>
Model: ST-C01 stepper motor controller<br>
Adaptive motor: stepping motor<br>
Number of control axes: single axis<br>
Motor signal: common cathode<br>
Power supply rang STEPPERONLINE<sup>®</sup><br>
2. Product parameters<br>
Model: ST-C01 stepper motor controller<br>
Adaptive motor: stepping motor<br>
Number of control axes: single axis<br>
Motor signal: common cathode<br>
Power supply range: DC 5-30V general<br>
Inst instructions 2. Product parameters<br>
Model: ST-C01 stepper motor controller<br>
Adaptive motor: stepping motor<br>
Number of control axes: single axis<br>
Motor signal: common cathode<br>
Power supply range: DC 5-30V general<br>
Instruction features: Model: ST-C01 stepper motor controller<br>Adaptive motor: stepping motor<br>Number of control axes: single axis<br>Motor signal: common cathode<br>Power supply range: DC 5-30V general<br>Instruction features: streamline and optimize mult Adaptive motor: stepping motor<br>
Number of control axes: single axis<br>
Motor signal: common cathode<br>
Power supply range: DC 5-30V general<br>
Instruction features: streamline and optimize multiple common<br>
instructions<br>
Accelera Number of control axes: single axis<br>Motor signal: common cathode<br>Power supply range: DC 5-30V general<br>Instructions<br>instructions<br>Acceleration and deceleration control: Yes<br>Input reverse connection protection: Yes<br>Remote com control Power supply range: DC 5-30V general<br>Instruction features: streamline and optimize multiple common<br>instructions<br>Acceleration and deceleration control: Yes<br>Input reverse connection protection: Yes<br>Remote communication contr Instruction reatures: streamline and optimize multiple common<br>instructions<br>Acceleration and deceleration control: Yes<br>Input reverse connection protection: Yes<br>Remote communication control: TTL serial port<br>Main functions of mstructions<br>Acceleration and deceleration control: Yes<br>Input reverse connection protection: Yes<br>Remote communication control: TTL serial port<br>Main functions of the system: automatic, manual, setting and serial port<br>control Acceleration and deceleration control: Yes<br>
Input reverse connection protection: Yes<br>
Remote communication control: TTL serial port<br>
Main functions of the system: automatic, manual, setting and ser<br>
control<br>
Speed range: Input reverse connection protection: Yes<br>Remote communication control: TTL serial port<br>Main functions of the system: automatic, manual, setting and serial port<br>control<br>Speed range: 0.1 ~ 999 laps / min<br>Number of forward ro Remote communication control: TTL serial port<br>Main functions of the system: automatic, manual, setting and serial port<br>control<br>Speed range: 0.1 ~ 999 laps / min<br>Number of forward rotation pulses: 1-9999999 pulses<br>Number of Main functions of the system: automatic, manual, setting and serial port<br>control<br>Speed range: 0.1 ~ 999 laps / min<br>Number of forward rotation pulses: 1-9999999 pulses<br>Number of reverse pulses: 1-9999999 pulses<br>Number of cy control<br>Speed range: 0.1 ~ 999 laps / min<br>Number of forward rotation pulses: 1-9999999 pulses<br>Number of reverse pulses: 1-9999999 pulses<br>Number of cycles: 1-9999<br>Forward rotation delay time: 0.0-999.9 seconds<br>Reverse dela

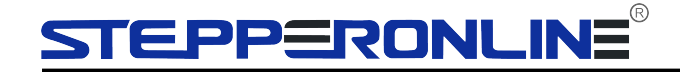

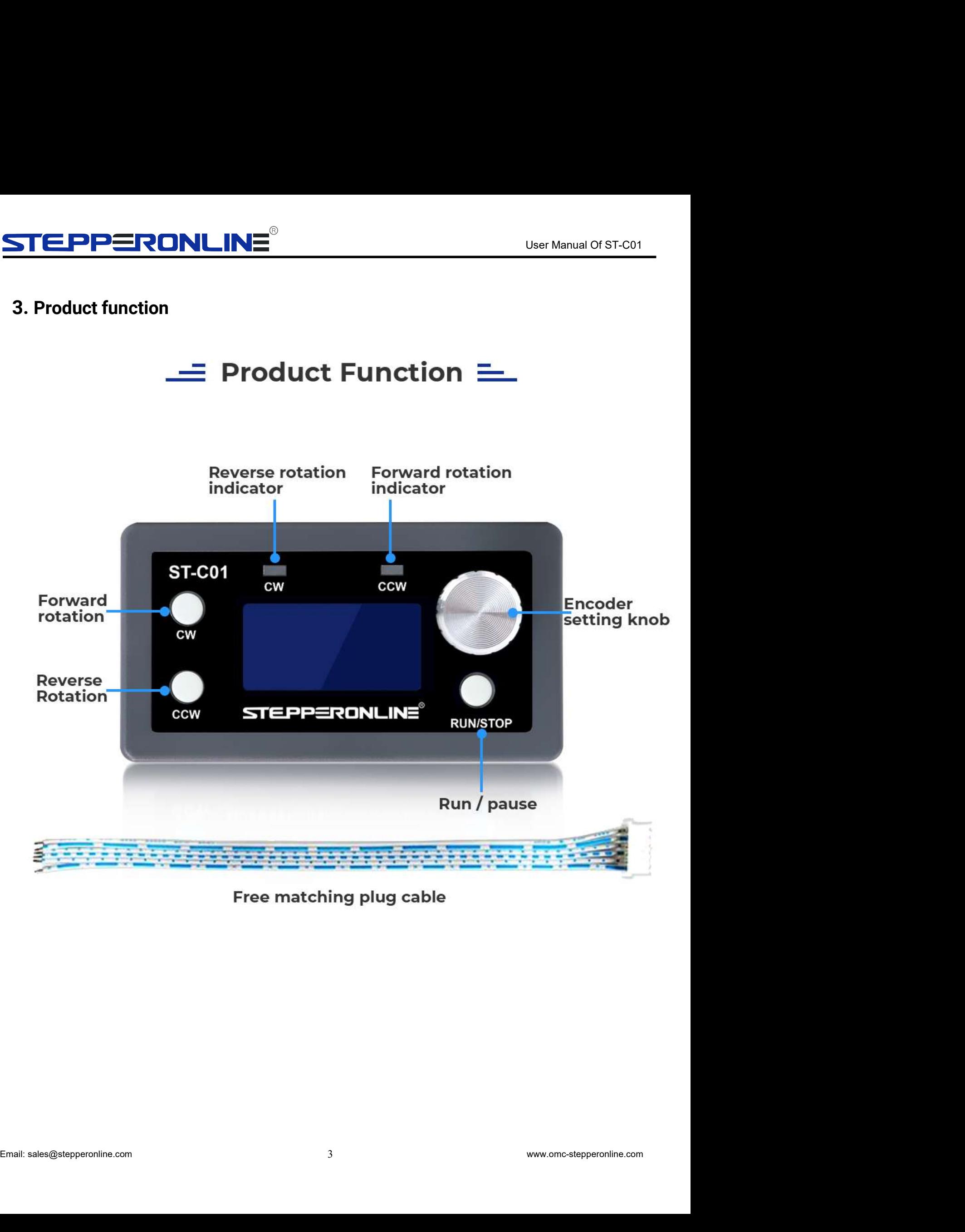

# **STEPPERONLINE**<br>4. Product details<br>4. Product details

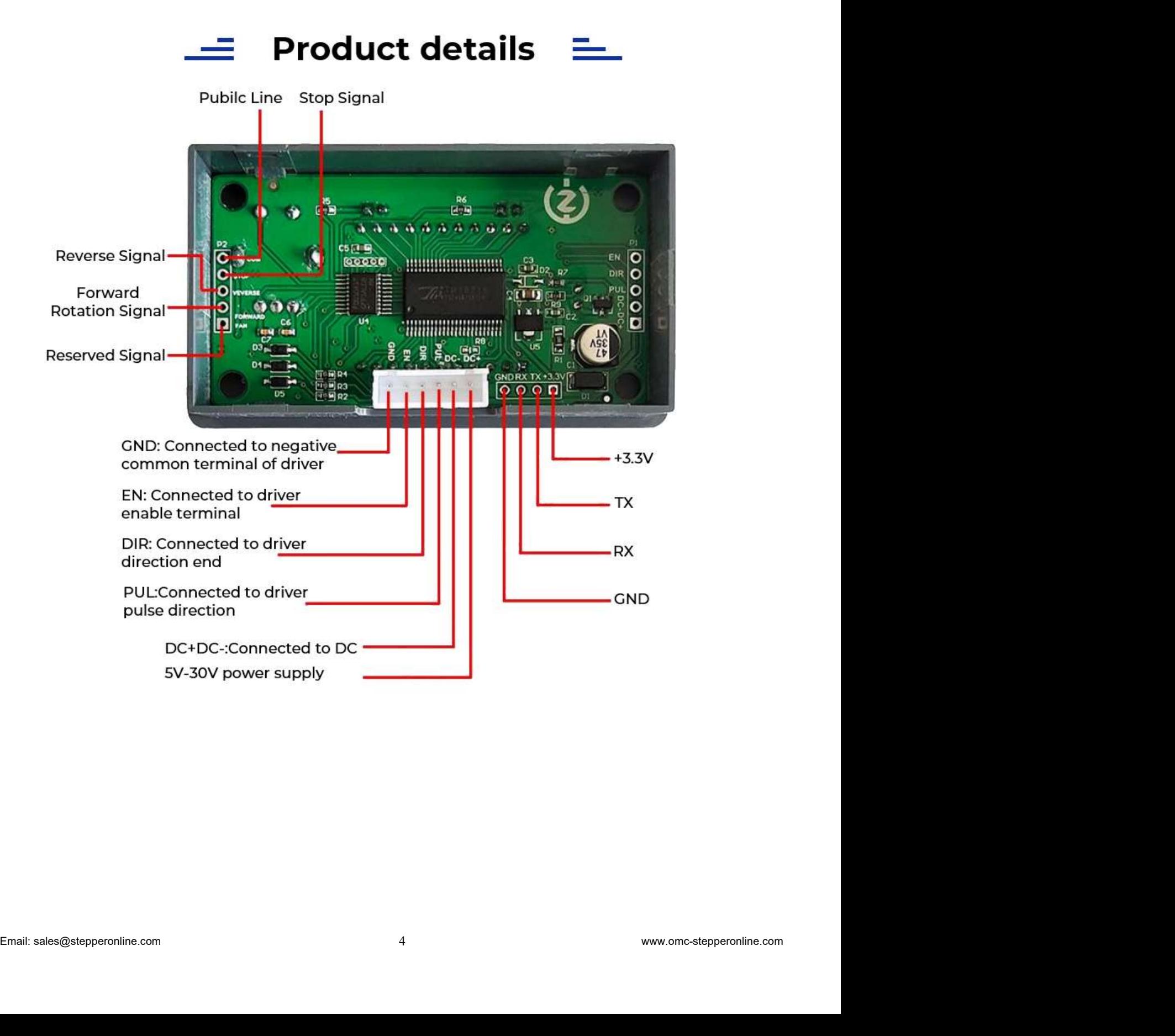

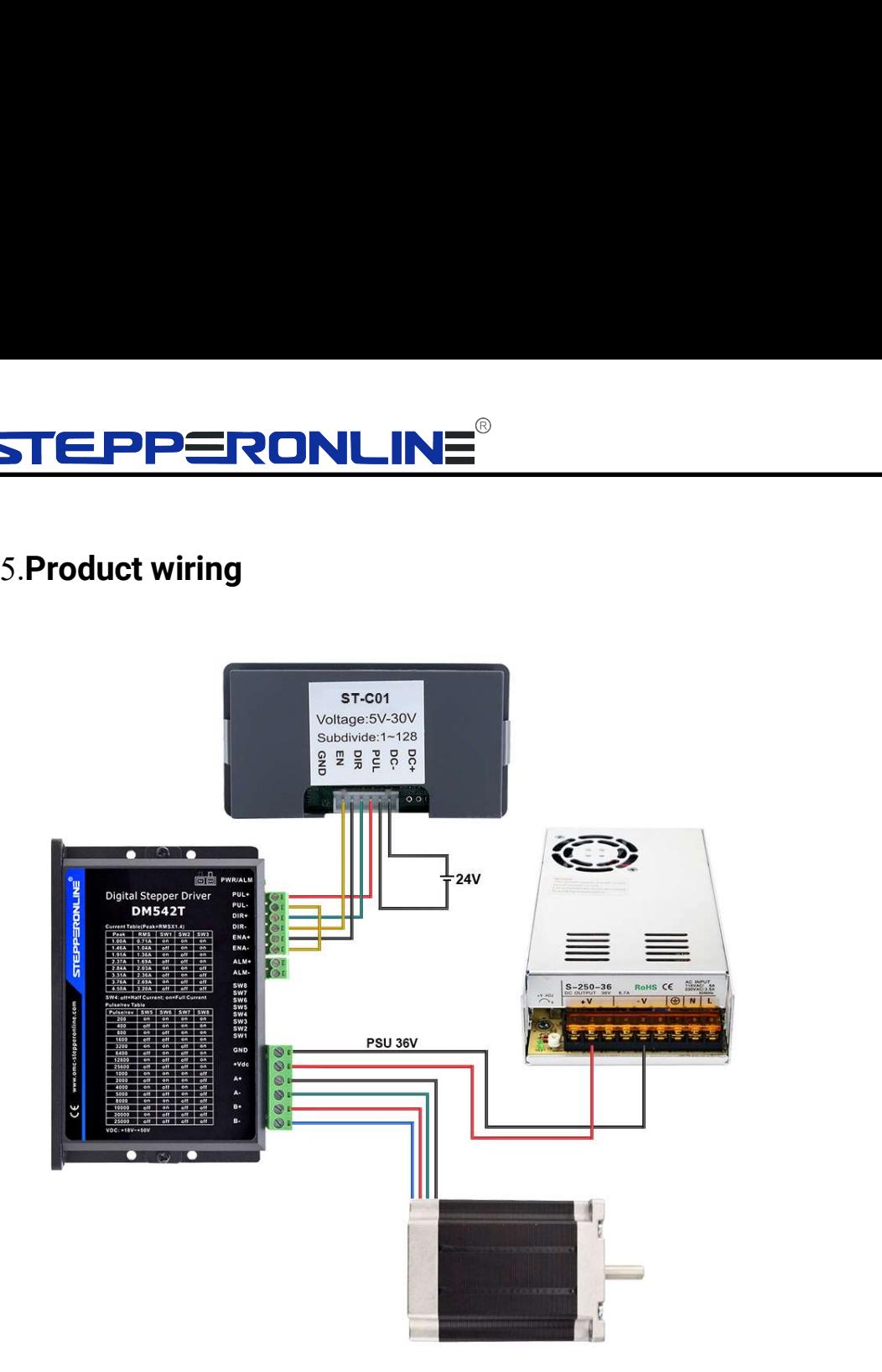

# STEPP ERONLINE®

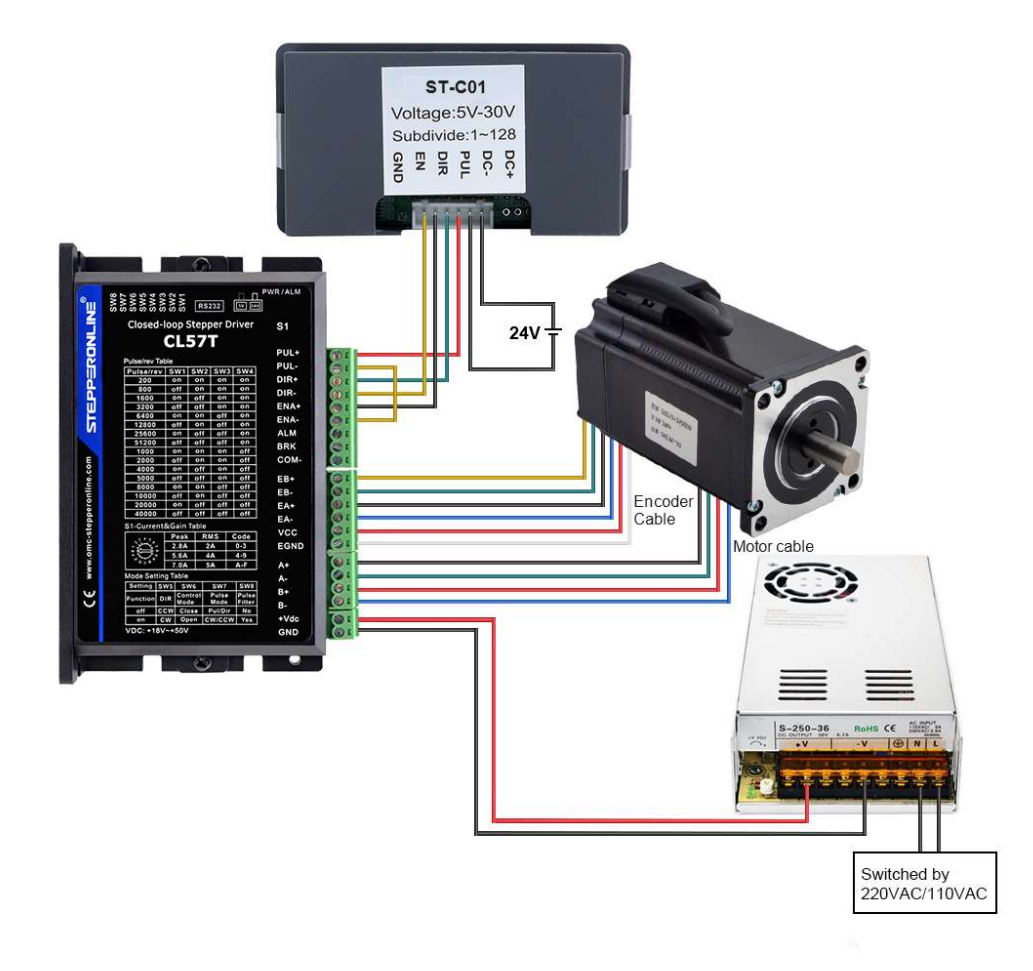

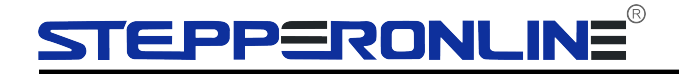

**STEPPERONLINE**<br>6. Interface function introduction and operation method<br>The controller is divided into two interfaces: operation + interface+[F] menu setting<br>interface STEPPERONLINE<br>
6. Interface function introduction and operation method<br>
The controller is divided into two interfaces: operation + interface+[F] menu setting<br>
interface<br>
— Interface function interface

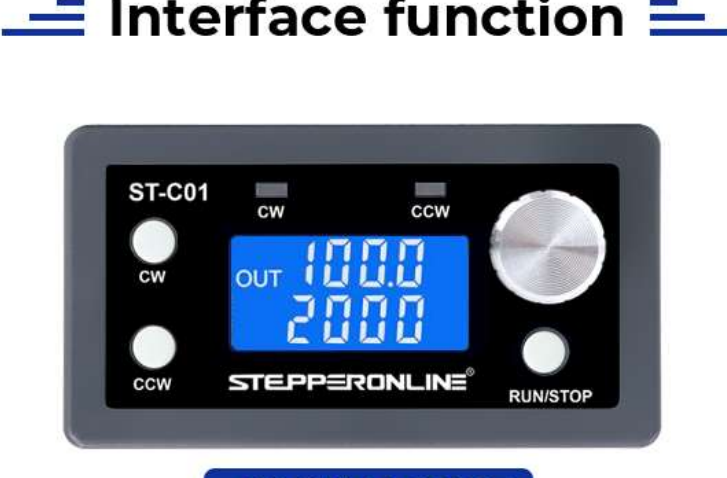

## **RUN INTERFACE**

Used to display running information during work

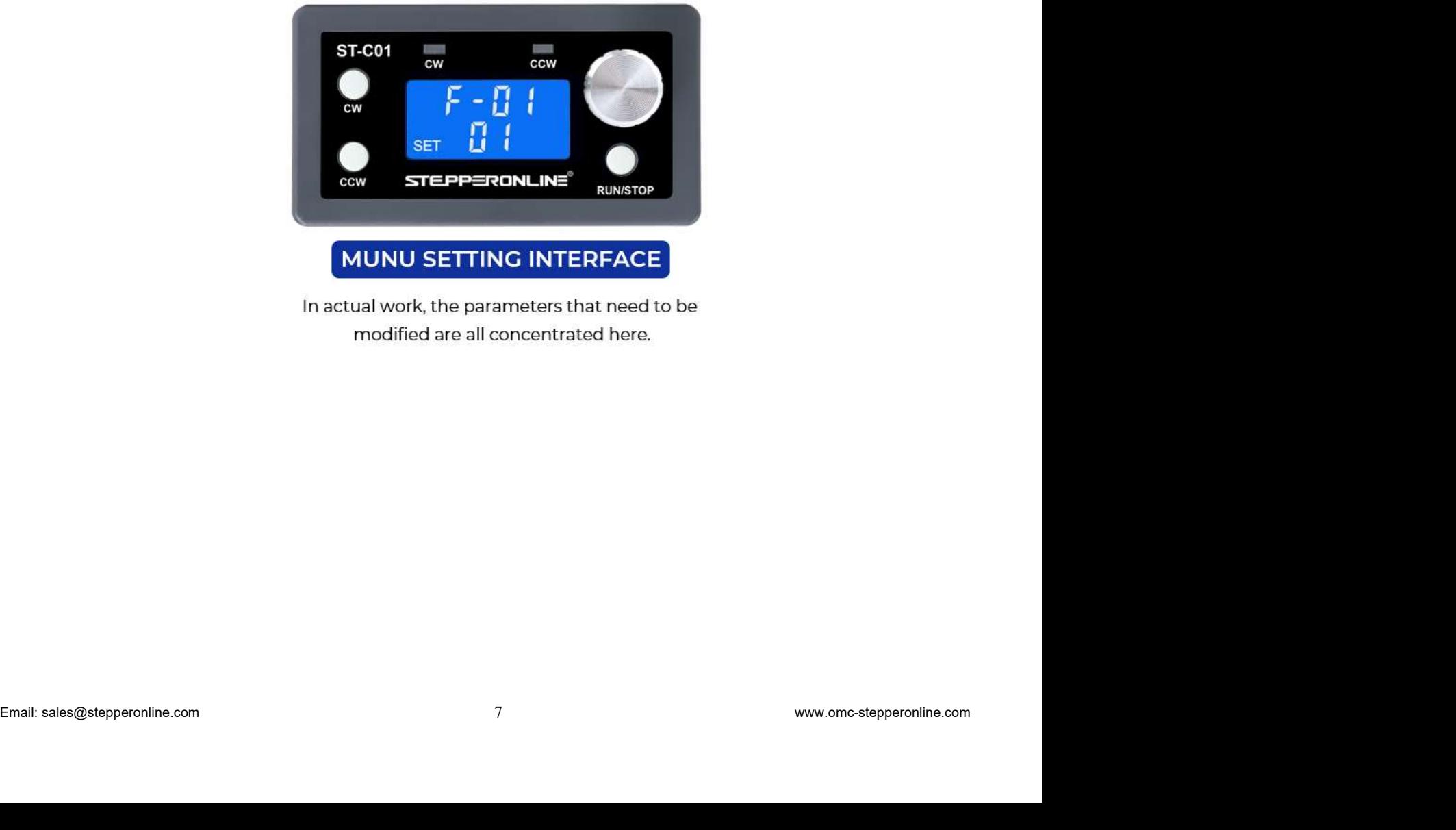

# Operating instructionsST-C01 **ST-C01** للمنا к.<br>Ко П STEPPERONLINE Run stop exit

In the running interface, Turn the knob to adjust the speed. CW button-forward rotation, CCW button-reverse rotation, **RUN/STOP-button-operation stops and exits. Long press the encoder to enter the menu settings.** 

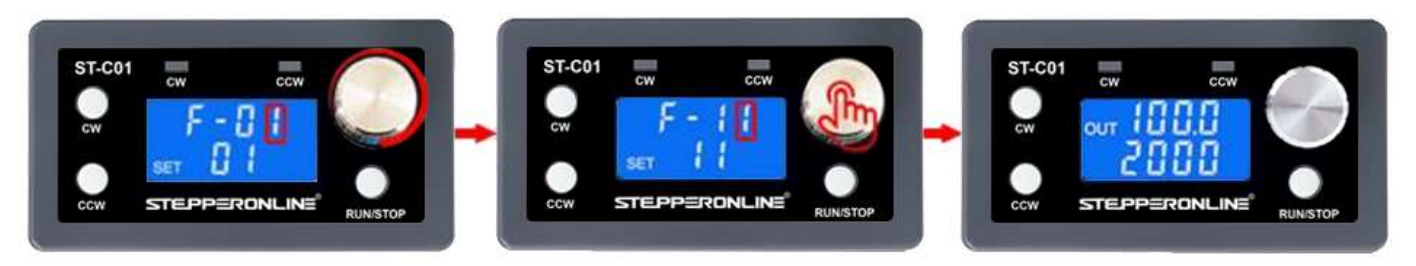

In the menu setting interface, Turn the knob to change the parameter codes F-01~F-13. Long press the knob, save the parameter and exit, enter the running interface.

Tune parameter

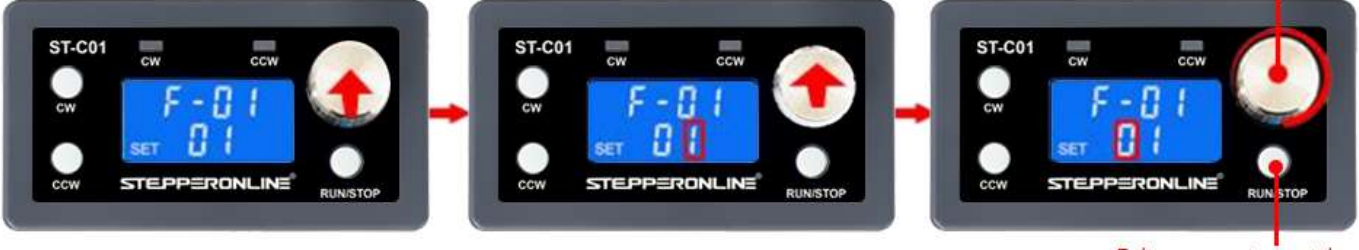

Exterperonline. Email: sales@stepperonline.com 8<br>
Exterperation and the menus setting interface, short press the knob to enter the FXX, Corresponding menu parameter setting status.<br>
Short press again to shift, rotate the k

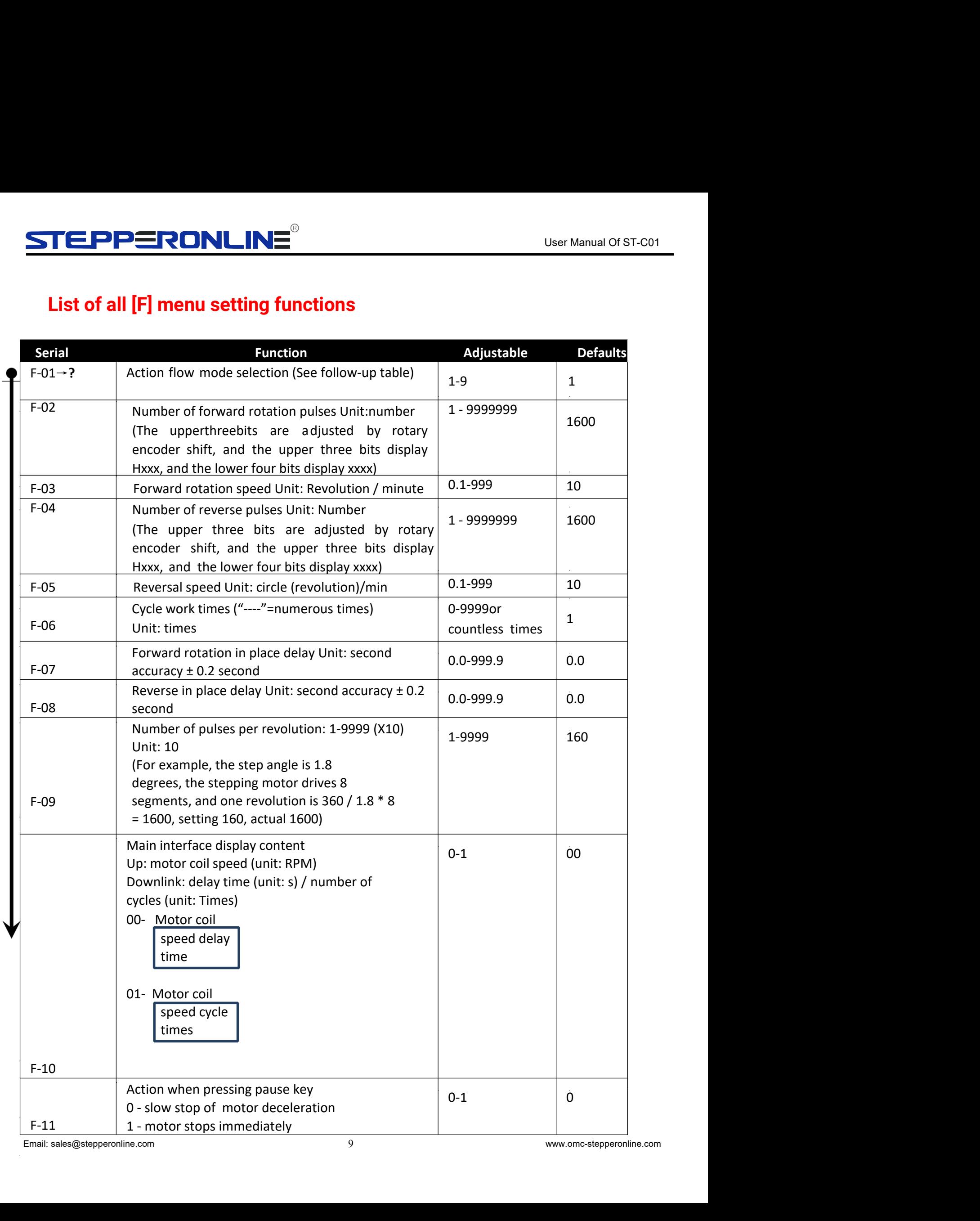

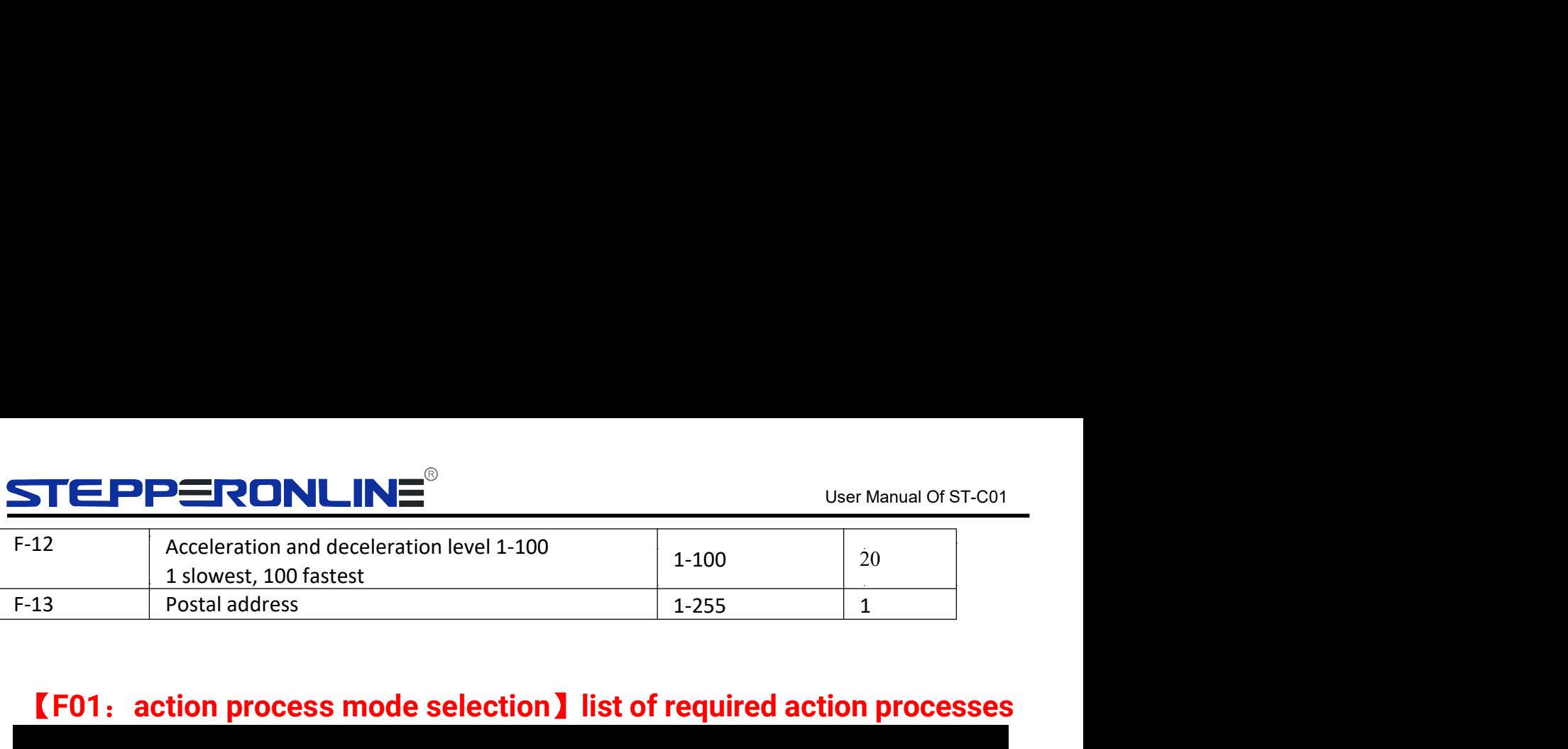

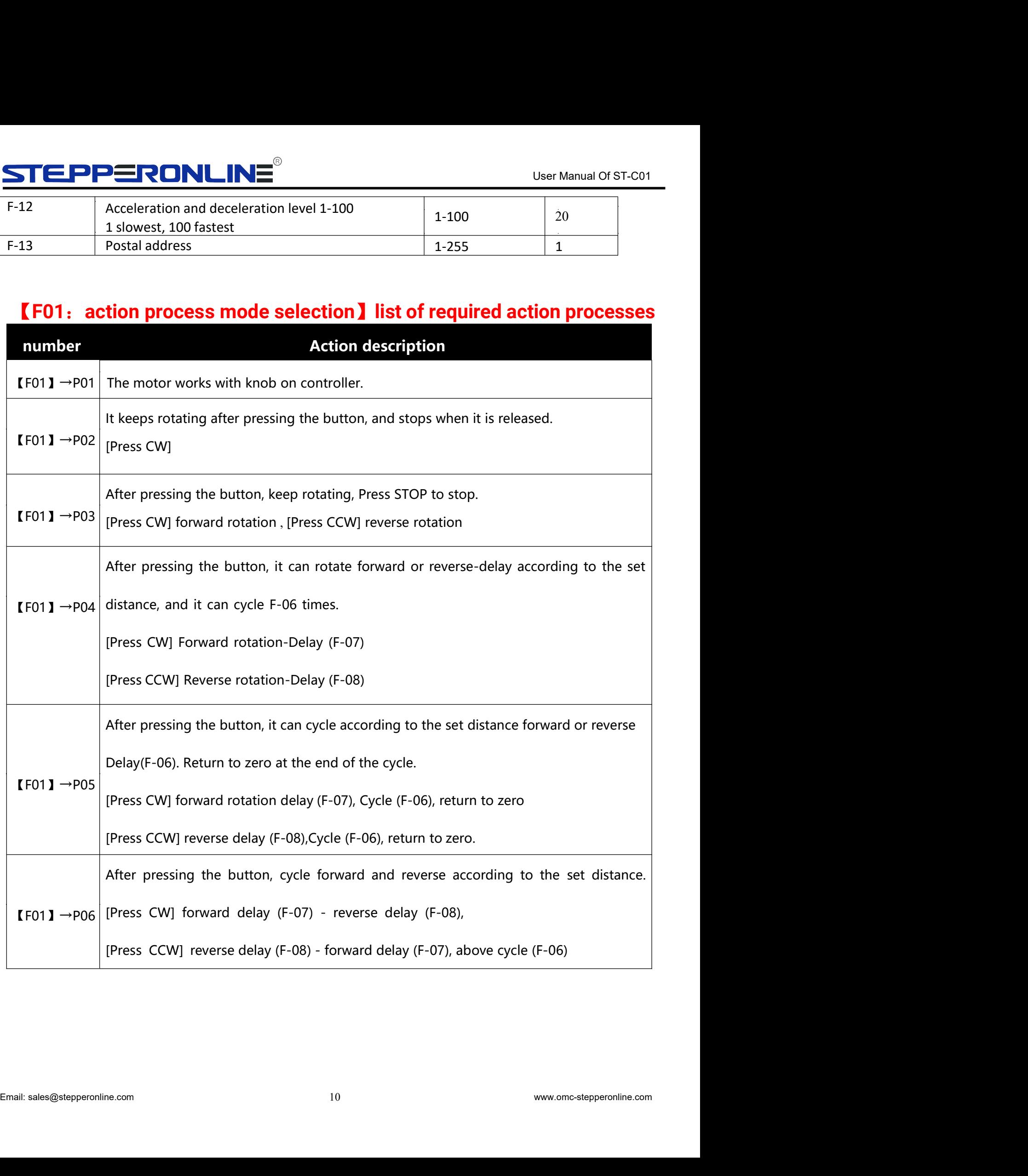

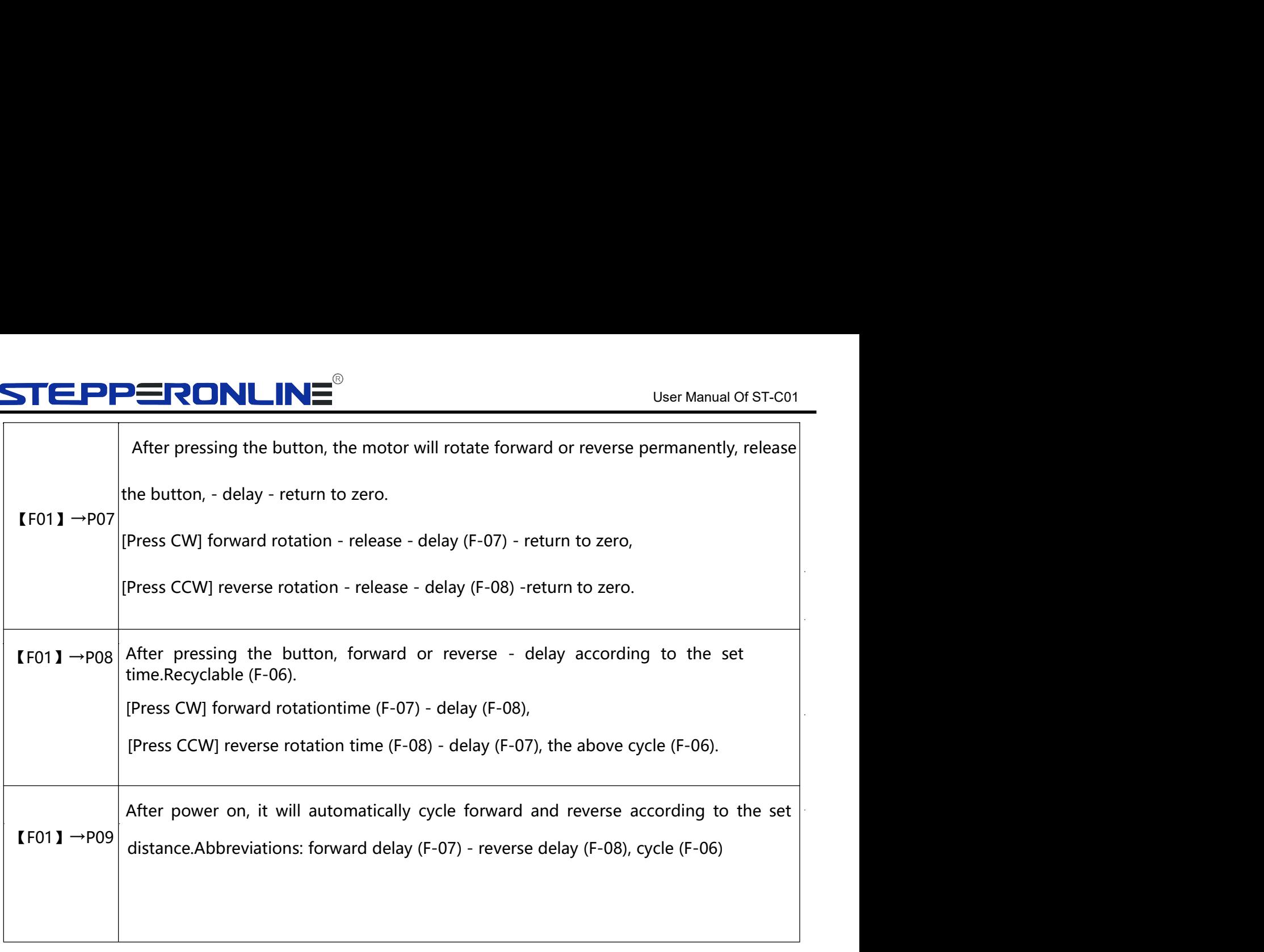

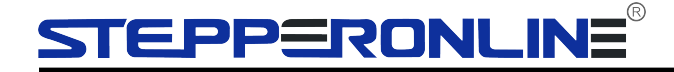

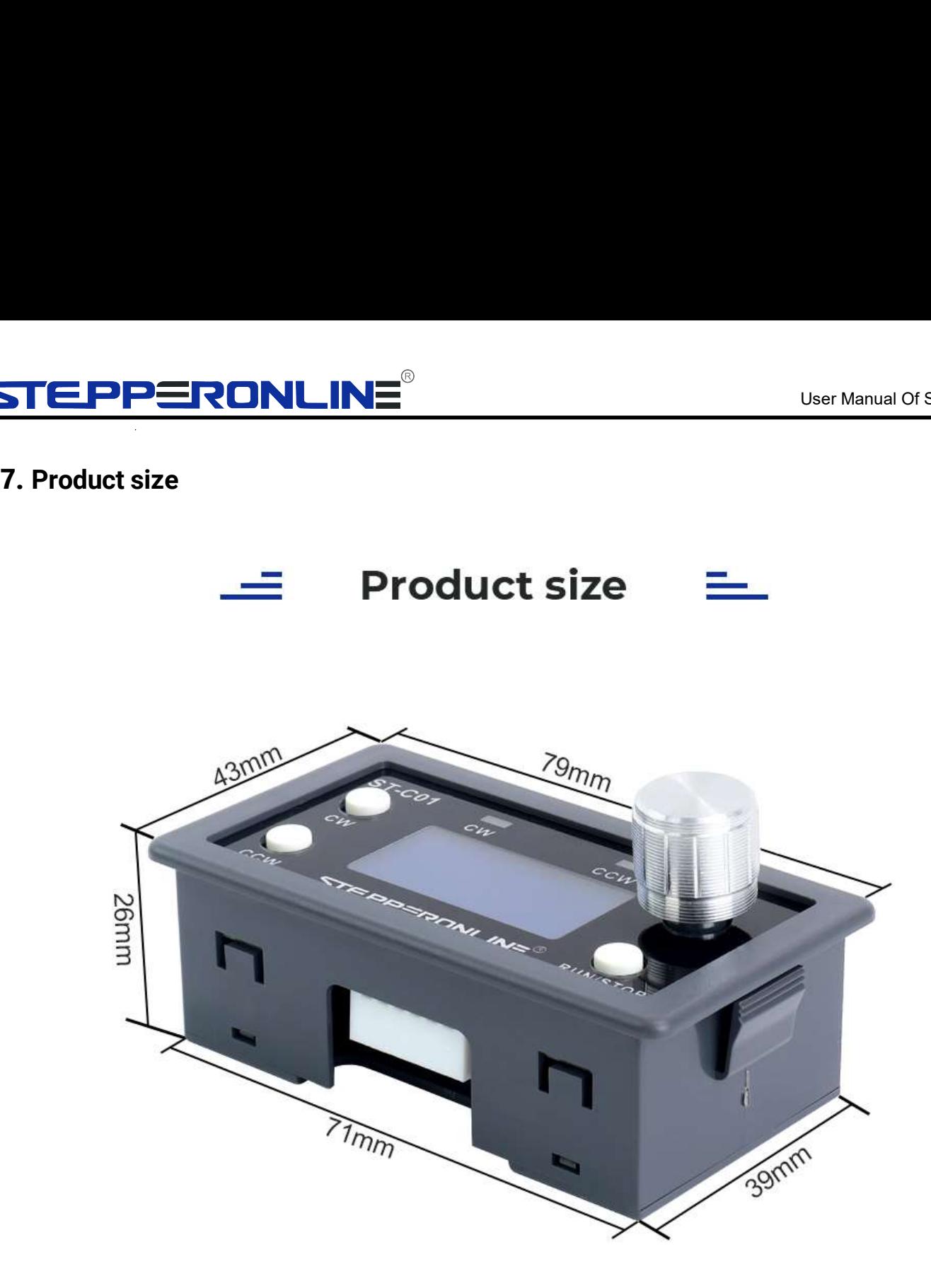

# Weight: 72g(with packaging)<br>Weight: 72g(with packaging)<br>Email: sales@stepperonline.com 12

# **IRONLINE**<br>
SMC01 stepper motor controller<br>
communication protocol<br>
roduction  $\begin{array}{lll} {\small \textsf{IN}} {\small \textsf{C01 stepper motor controller}} \ \textcolor{red}{\small \textsf{Coer Manual Of SMC01}} \ \textcolor{red}{\small \textsf{C01 stepPer motor controller}} \ \textcolor{red}{\small \textsf{communication protocol}} \ \textcolor{red}{\small \textsf{ction}} \ \textcolor{red}{\small \textsf{ion interface and MODEUS-RTU communication protocol, this product only}} \end{array}$ **STEPPERONLINE<sup>®</sup><br>
SMC01 stepper motor control**<br>
communication protocol<br>
1.Protocol Introduction<br>
Using TTL serial transmission interface and MODBUS-RTU communication proto<br>
2.Introduction to Communication Protocol<br>
2.Int User Manual Of SMCO1<br>
SMCO1 stepper motor controller<br>
1.Protocol Introduction<br>
Using TTL serial transmission interface and MODBUS-RTU communication protocol, this product only<br>
Supports function codes 0x03, 0x06, and 0x10. STEPPERONLINE<sup>®</sup><br>
SMC01 stepper motor controller<br>
the motor controller<br>
1.Protocol Introduction<br>
Using TTL serial transmission interface and MODBUS-RTU communication protocol, this product only<br>
supports function codes 0x0 **STEPPERONLINE**<br> **EXECUTE CONCOLOGISTIC SECUTE CONTINUES (SMCO1**<br>
2.Protocol Introduction<br>
2.Introduction Using TTL serial transmission inserface and MODBUS-RTU communication protocol, this product only<br>
supports function

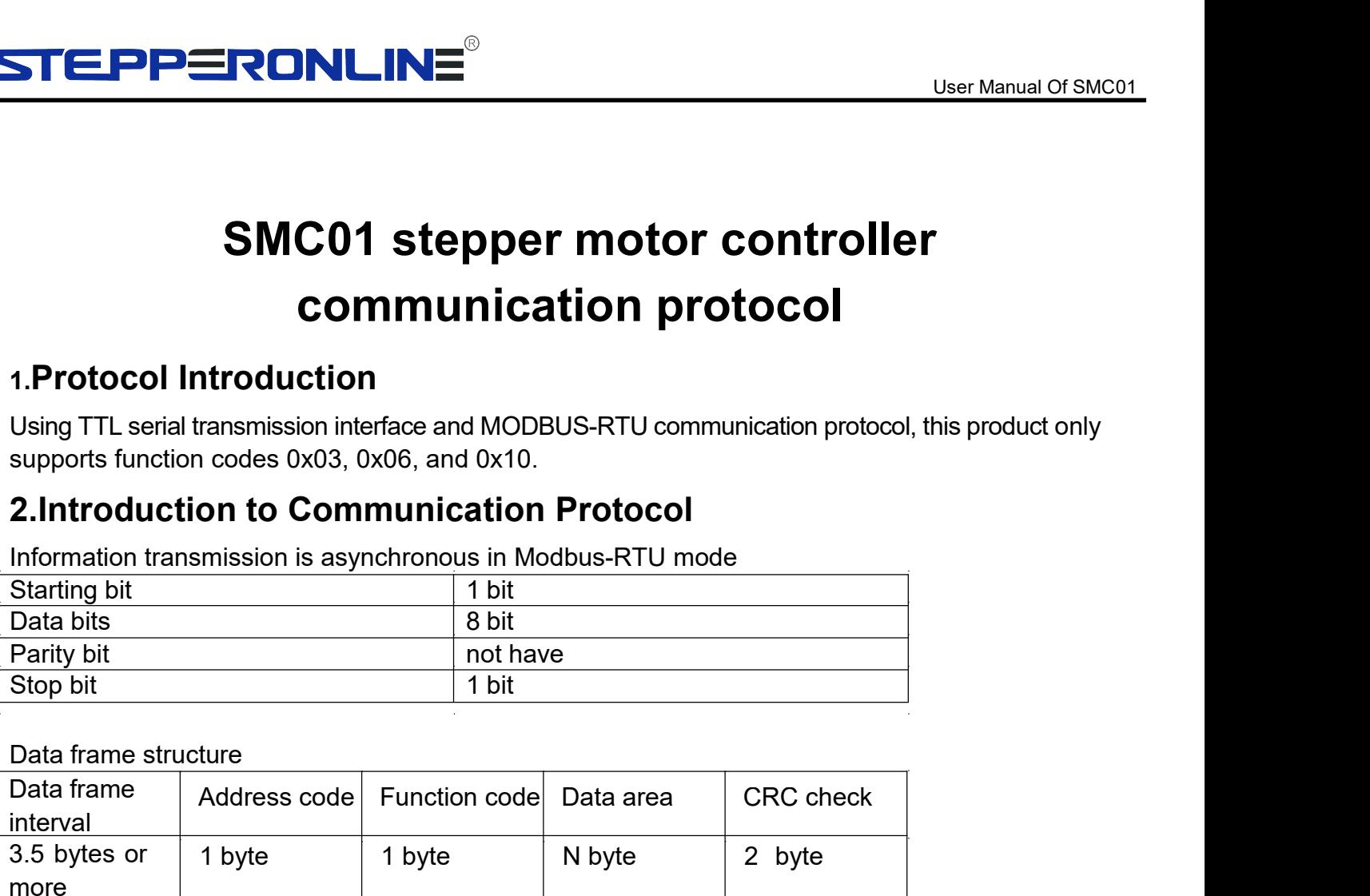

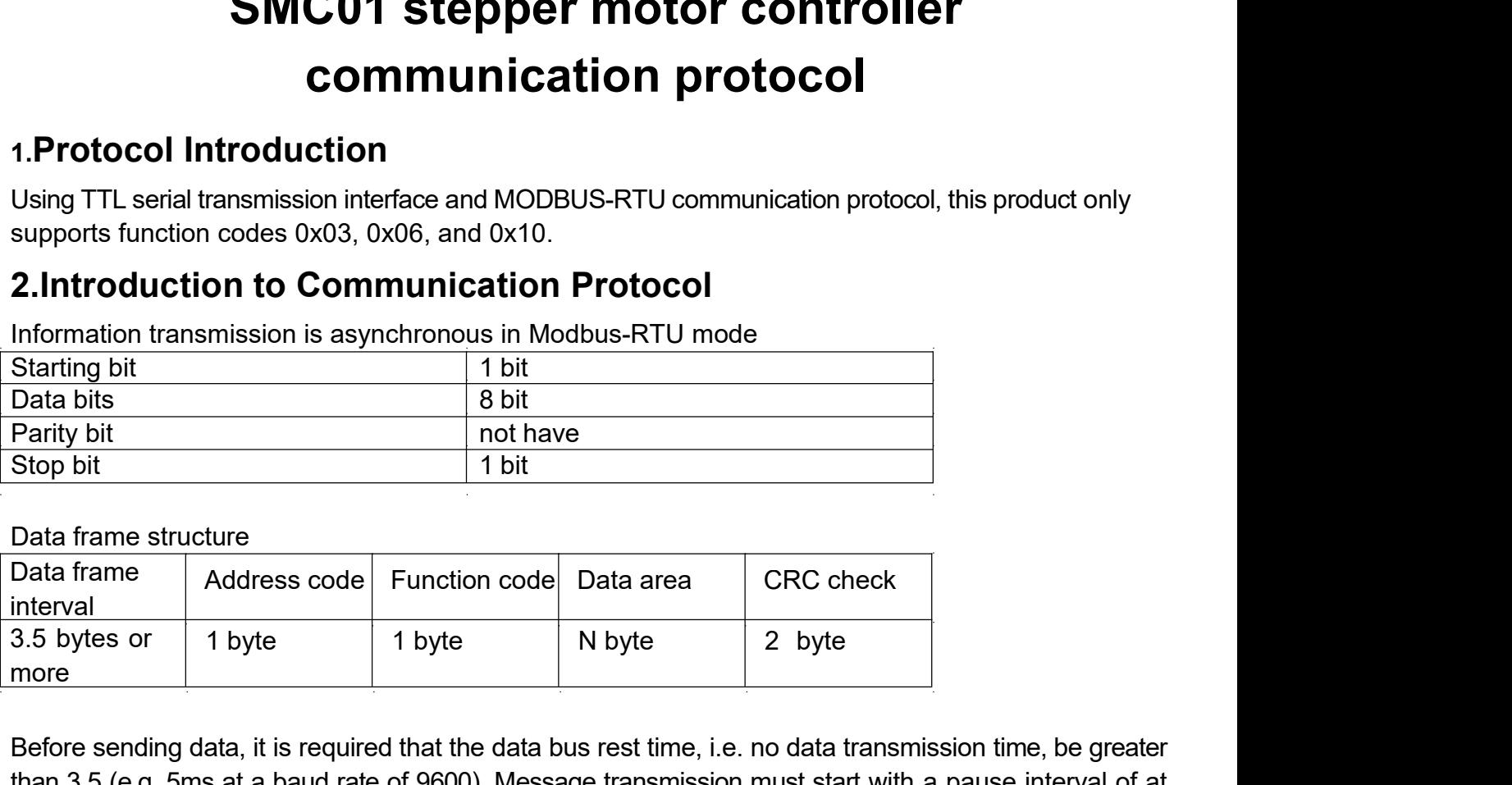

Using TTL serial transmission interface and MODBUS-RTU communication protocol, this product only<br>
supports function to Communication Protocol<br>
Elementation transmission is asynchronous in Modbus-RTU mode<br>
Starting bit<br>
Bat supports function codes 0x03, 0x06, and 0x10.<br> **2.Introduction to Communication Protocol**<br>
Information transmission is asynchronous in Modbus-RTU mode<br>
Data bits<br>
Data frame<br>
Data frame<br>
Data frame<br>
Interval<br>
interval<br>
int **2. Introduction to Communication Protocol**<br>
Starting bit<br>
Starting bit<br>
Data bits<br>
Data frame structure<br>
Frame as a bit and bit<br>
Frame structure<br>
Stap bit<br>
Starting bit<br>
The protocological frame<br>
Stap bit<br>
Starting bit<br> **2.1ntroduction to Communication Protocol**<br>
In Smating bil<br>
Data bits<br>
Starting bil<br>
Data bits<br>
Starting bil<br>
Starting bil<br>
Starting bil<br>
Starting bil<br>
Starting bil<br>
Starting bil<br>
Starting bil<br>
Sharting and the starting a Information transmission is asynchronous in Modbus-RTU mode<br>
Sharting bit<br>
Data bits<br>
Data frame structure<br>
Stop bit<br>
Interval<br>
Interval<br>
Interval<br>
Interval<br>
Interval<br>
Interval<br>
3.5 bytes or 1 byte 1 byte N byte 2 byte<br>
In Starting bit<br>
Starting bit<br>
Starting is a new message. The starts with the context of the starts with the Stop bit<br>
In the starts with a new starts with the data of the starts with the previous of the starts with a passe i Data brise<br>
Parity bit<br>
Parity bit<br>
Stop bit<br>
Stop bit<br>
Stop bit<br>
In the receiving a devices code if the received bata area<br>
interval<br>
In the receiving device of the previous code if the previous message.<br>
Stop as Dytes or Parity bit<br>
Data frame structure<br>
Data frame structure<br>
Data frame structure<br>
Data frame attracture<br>
Address code Function code Data area CRC chec<br>
interval<br>
3.5 bytes or 1 byte 1 byte N byte 2 byte<br>
more<br>
Before sending d Stop bit<br>
Data frame structure<br>
Data frame Address code Function code Data area CRC check<br>
Interval<br>
3.5 bytes or 1 byte 1 byte 1 byte 2 byte<br>
Soften esemble and at the data bus rest time, i.e. no data transmission time, b Data frame structure<br>
Data frame Address code Function code Data area CRC check<br>
Interval<br>
So Eydes or 1 byte 1 byte 1 byte 2 byte 2 byte<br>
more<br>
Before sending data, it is required that the data bus rest time, i.e. no data Data frame structure<br>
Data frame Address code Function code Data area CRC check<br>
interval<br>
3.5 bytes or 1 byte 1 byte 1 byte 2 byte 2 byte<br>
more<br>
Before sending data, it is required that the data bus rest time, i.e. no dat

The stock is the two thesessige sales with the personal communication of the previous message.<br>
The receiving device will consider it a continuation of the previous message.<br>
1.1 Address Code is the first byte (8 bits) of Data frame Address code Function code Data area CRC check<br>
Interval CRU and the address core of the address core of the address core of the address code parameter<br>
Before sending data, it is required that the data bus rest interval<br>
increase of the returned data starts with the case of the returned more<br>
in the returned data, it is required that the data bus rest time, i.e. no data transmission time, be greater<br>
than 3.5 (e.g. 5ms at a baud 1.5 bytes or 1.1 byte 1.1 byte 1.1 byte 1.1 byte 2.2 byte 2.2 byte more than 3.5 bytes more than 3.5 bytes and a baud rate of 9600). Message transmission time, be greater than 3.5 (e.g. 5ms at a baud rate of 9600). Message more<br>Before sending data, it is required that the data bus rest time, i.e. no data transmission time, be greater<br>than 3.5 (e.g. 5ms at a baud rate of 9600). Message transmission must start with a pause interval of at<br>least Before sending data, it is required that the data bus rest time, i.e. no data transmission and steps and a band rate of 9600). Message transmission must start with a least 3.5 bytes, and the entire message frame must be tr Before sending data, it is required that the data bus rest time, i.e. no data tran<br>than 3.5 (e.g. 5ms at a baud rate of 9600). Message transmission must start w<br>least 3.5 bytes, and the entire message frame must be treated 3.5. (e.g. 5ms at a baud rate of 9600). Message transmission must start with a pause interval of at 3.5 bytes, and the entire message frame must be treated as a continuous data transmission ann. If there is a pause lime of least 3.5 bytes, and the entire message frame must be treated as a continuous data transmission<br>stream. If there is a pause time of more than 3.5 bytes before the frame is completed, The receiving<br>device will refresh incom stream. If there is a pause time of more than 3.5 bytes before the frame is completed, The receiving device will remest byte thromplete messages and assume that the next byte is the address field of a new message. Similarl device will refresh incomplete messages and assume that the next byte is the address field of a new<br>message. Similarly, if a new message slarts with the previous message within its than 3.5 characters,<br>the receiving device message. Similarly, if a new message starts with the previous message within less than 3.5 characters,<br>the receiving device will consider it a continuation of the previous message.<br>The address Code<br>The address Code is the

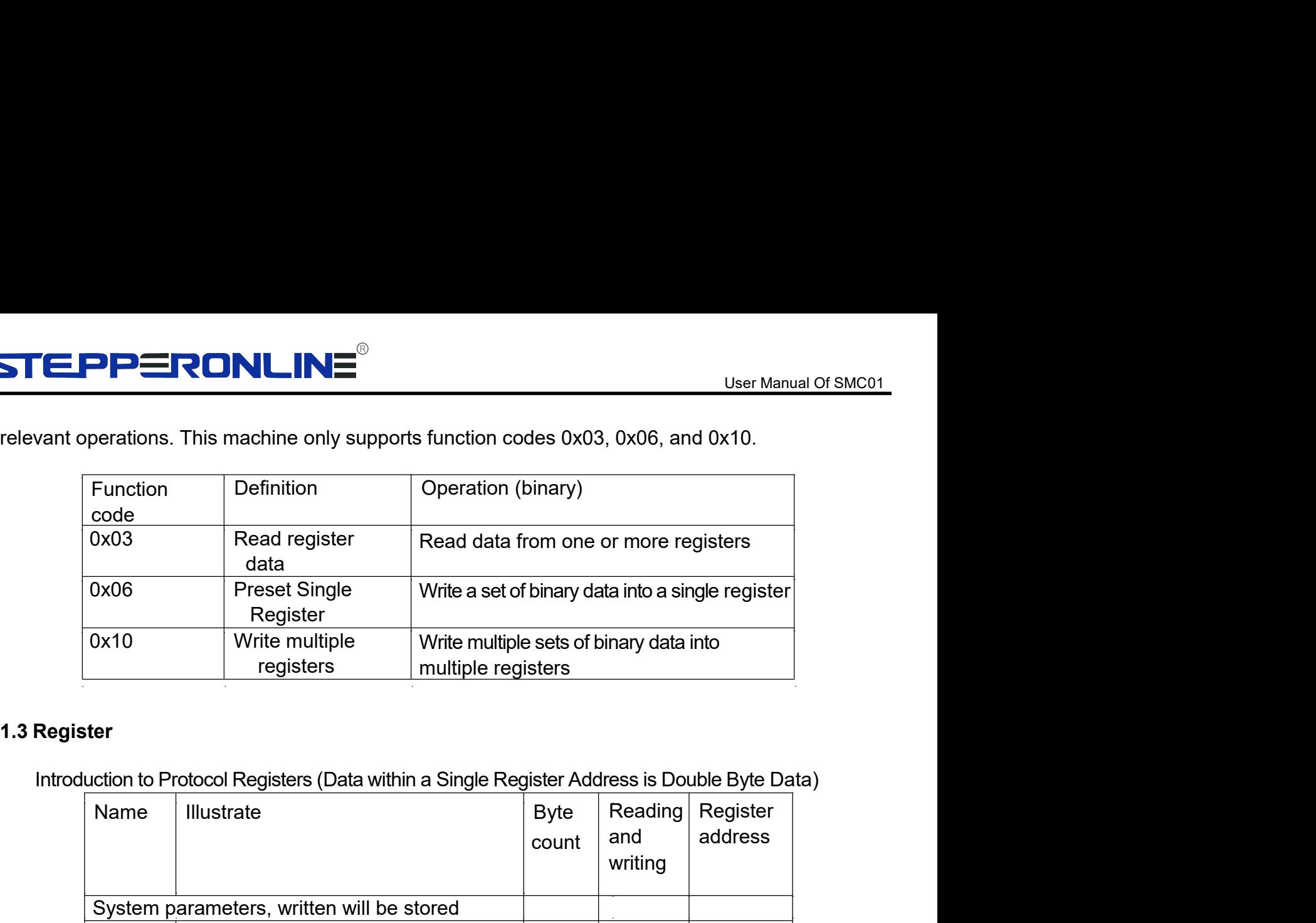

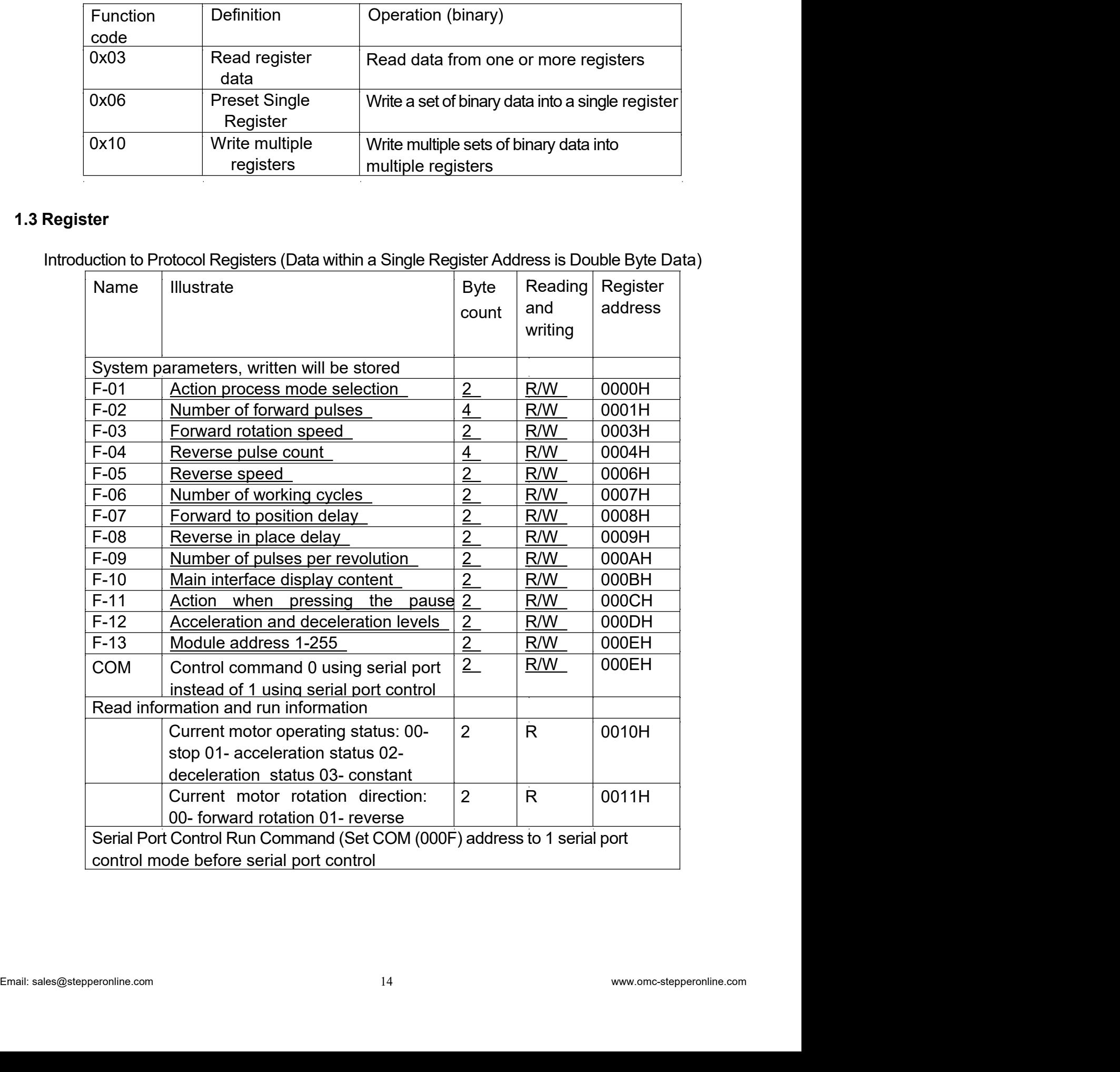

![](_page_15_Picture_53.jpeg)

![](_page_16_Picture_1.jpeg)

![](_page_16_Picture_252.jpeg)

![](_page_16_Picture_253.jpeg)

![](_page_16_Picture_254.jpeg)

![](_page_16_Picture_255.jpeg)

![](_page_16_Picture_256.jpeg)

![](_page_17_Picture_0.jpeg)

![](_page_17_Picture_49.jpeg)

![](_page_18_Picture_321.jpeg)

![](_page_18_Picture_322.jpeg)

![](_page_18_Picture_323.jpeg)

![](_page_18_Picture_324.jpeg)

![](_page_19_Picture_0.jpeg)

**STEPPERONLINE**<br>
2. Set forward, reverse, and stop<br>
01 10 01 01 00 00 00 27 10 01 64 CRCH CRC Set forward, reverse, and stop<br>
O1 10 01 01 00 00 00 27 10 01 64 CRCH CRC<br>
O1 10 01 01 00 00 00 27 10 01 64 CRCH CRC